## The book was found

# Coding For Beginners In Easy Steps: Basic Programming For All Ages

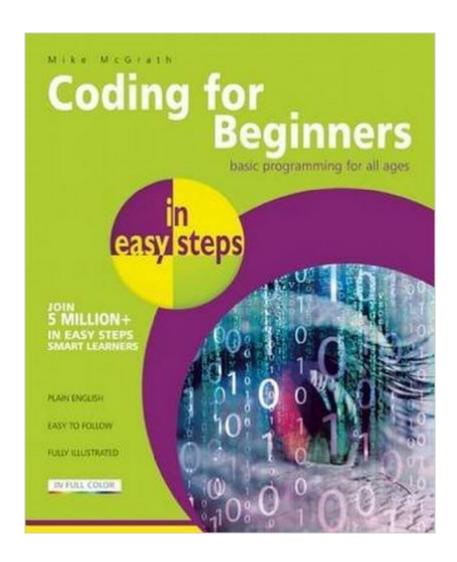

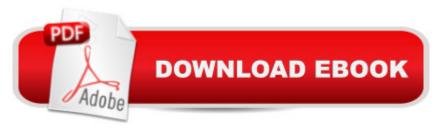

## Synopsis

Coding for Beginners in easy steps has an easy-to-follow style that will appeal to anyone, of any age, who wants to begin coding computer programs. You need have no previous knowledge of any computer programming language so it's ideal for the newcomer, including youngsters needing to learn programming basics for the school curriculum. The book instructs you how to write code to create your own computer programs. It contains separate chapters demonstrating how to store information in data structures, how to control program flow using control structures, and how to create re-usable blocks of code in program functions. There are complete step-by-step example programs that demonstrate each aspect of coding, together with screenshots that illustrate the actual output when each program has been executed. Coding for Beginners in easy steps begins by explaining how to easily create a programming environment on your own computer, so you can quickly begin to create your own working programs by copying the book's examples. The examples throughout this book feature the popular Python programming language but additionally the final chapter demonstrates a comparison example in the C, C++, and Java programming languages to give you a rounded view of computer coding.

#### **Book Information**

Series: In Easy Steps

Paperback: 192 pages

Publisher: In Easy Steps Limited (June 23, 2015)

Language: English

ISBN-10: 1840786426

ISBN-13: 978-1840786422

Product Dimensions: 7.2 x 0.5 x 8.8 inches

Shipping Weight: 15.5 ounces (View shipping rates and policies)

Average Customer Review: 2.7 out of 5 stars Â See all reviews (6 customer reviews)

Best Sellers Rank: #164,353 in Books (See Top 100 in Books) #7 in Books > Teens > Education

& Reference > Science & Technology > Computers > Programming #89 in Books > Teens >

Hobbies & Games #248 in Books > Computers & Technology > Programming > Software Design,

Testing & Engineering > Object-Oriented Design

### **Customer Reviews**

This is a great introductory book for Python programming. There were a couple of overlooked things, such as some of the example code not having the str() function included to cast integers to

strings (I just Googled it to figure it out) but over all I've learned more about Python basics from this book than from two or three other Python books I've worked with.

I was given this as a Christmas present. There are a few pages that are problematic regarding coding. While this book is featuring Python 3.4.2, I am using 3.5.1.In page 27, where a + is stated it causes an error. Instead you need to use a , .The entirety of Chapter 7 does not run as demonstrated. Page 87 is missing the removing value section in it's process as in 89. Page 91 is repeating it's resolving element 5 times on 0, 4 times on 1 and as it progresses through the numbers it repeats less frequently. By that point I skipped into Chapter 8. Everything is running as demonstrated onward. I've yet to complete this book as I am on Chapter 11. For the price, it's fair. If future copies are corrected this would be great. It's not a full extension of Python, but it's a good starter. I wouldn't say no to this book since you can look online for fixes or better examples, but I would be hesitant with books that have inaccuracies. Second best.

Good and helpful book for beginners at programming. I've been using this with my son and I think the illustrations and clearly marked steps are helpful. However, I did find a couple errors, so shame on the editor who didn't go through these exercises first. Still, I like the pacing, the material and the overall scope of the text.

If you can find the book for free or at your local library I'll say go for it because there is some knowledge to be had. But the amount of frustration I went through, trying to determine why I couldn't get the exercises to work, only to find it was poor editing and mistypes made me see red!!

On page 27, number 1, a comma was missing in the print statement. On page 29, number 5, needed to remove the plus sign prior to str(total) in order for it to run. On page 68, number 3, replace the plus signs with commas to run the program. On page 75 the program did not produce an output as written. Quit there.

This book is basically an adult programming manual, but with bright colors, curvy fonts and some cartoons. There is nothing really that engages younger audiences in the fun of programming as a hobby. You can't expect kids to be interested in lists, data types and lambda. However if you can show them immediately how to apply the concepts into fun activities then you can engage them. If you're an adult who has a short attention span, this book might be for you, but if you're looking for a

book to help the kids become interested in programming, look elsewhere.

#### Download to continue reading...

Coding for Beginners in easy steps: Basic Programming for All Ages Java: The Simple Guide to Learn Java Programming In No Time (Programming, Database, Java for dummies, coding books, java programming) (HTML, Javascript, Programming, Developers, Coding, CSS, PHP) (Volume 2) Java: The Ultimate Guide to Learn Java and Python Programming (Programming, Java, Database, Java for dummies, coding books, java programming) (HTML, ... Developers, Coding, CSS, PHP) (Volume 3) JAVA: JAVA in 8 Hours, For Beginners, Learn Java Fast! A Smart Way to Learn Java, Plain & Simple, Learn JAVA Programming Language in Easy Steps, A Beginner's Guide, Start Coding Today! Coding Interview Ninja: 50 coding questions with Java solutions to practice for your coding interview. C++: C++ and Hacking for dummies. A smart way to learn C plus plus and beginners guide to computer hacking (C Programming, HTML, Javascript, Programming, Coding, CSS, Java, PHP) (Volume 10) C++: A Smart Way to Learn C++ Programming and Javascript (c plus plus, C++ for beginners, JAVA, programming computer, hacking, hacking exposed) (C ... Coding, CSS, Java, PHP) (Volume 1) Excel VBA Programming: Learn Excel VBA Programming FAST and EASY! (Programming is Easy) (Volume 9) Learn CSS in One Day and Learn It Well (Includes HTML5): CSS for Beginners with Hands-on Project. The only book you need to start coding in CSS ... Coding Fast with Hands-On Project) (Volume 2) Kids coding book: Memory Loss (Coding Palz computer programming for kids) Order, Order, Order - Kids Coding book (Coding Palz -Computer programming for kids) Visual Basic in easy steps: Covers Visual Basic 2015 Programming Distributed Applications with Com and Microsoft Visual Basic 6.0 (Programming/Visual Basic) Earth-Friendly Clay Crafts in 5 Easy Steps (Earth-Friendly Crafts in 5 Easy Steps) Earth-Friendly Wood Crafts in 5 Easy Steps (Earth-Friendly Crafts in 5 Easy Steps) Python: Python Programming For Beginners - The Comprehensive Guide To Python Programming: Computer Programming, Computer Language, Computer Science Python: Python Programming Course: Learn the Crash Course to Learning the Basics of Python (Python Programming, Python) Programming Course, Python Beginners Course) PowerShell: For Beginners! Master The PowerShell Command Line In 24 Hours (Python Programming, Javascript, Computer Programming, C++, SQL, Computer Hacking, Programming) Python: Python Programming For Beginners - The Comprehensive Guide To Python Programming: Computer Programming, Computer Language, Computer Science (Machine Language) Easy Coloring Book For Adults: An Adult Coloring Book of 40 Basic, Simple and Bold Mandalas for Beginners (Beginners Coloring Books of Adults) (Volume

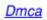